#### **Introduction**

The information processed by a computer can be of **different types** (text, numbers, etc.) but it is always represented and manipulated by the computer in **binary form**. All information will be processed as a series of 0 and 1. The coding of information consists in establishing correspondence between the external (usual) information representation of information and its internal representation in the machine, which is a series of bits. We use binary representation because it is simple and easy to make.

Data representation is defined as the methods used to represent data in computers. In other words, it refers to the form in which data is stored and processed.

#### **1. Binary Coding :**

There are many binary coding:

#### **1.1 Binary coding pure (natural binary code)**

Binary coding pure binary is also qualified as natural binary. This coding has already been discussed in Chapter 1. Indeed, in this coding we associate with each positive integer the value which corresponds to it according to the binary number system. Thus, by having *n bits* we can code the values between [0 and  $2^{n}$ ].

#### **Example:**

On 6 bits: **(35) <sup>10</sup> = (100011) <sup>2</sup>**

Please note the value **(35) <sup>10</sup>** is not representable on 5 bits. Indeed, remember that to code a value on  $n$  bits, it must be between  $[0 \text{ and } 2^n]$ .

In our case (*5 bits*) between *[0 et 2<sup>5</sup>[ = [0 et 32]*.

In this code, numbers are represented in straight binary  $(b=2)$ . This code is simple and easy to implement, but it has the disadvantage of changing more binary digits between two consecutive numbers.

For **example** the case for the transition from the decimal 3 to 4 for which the bits of weight 1 and 2 go from 1 to 0 and the weight bit 3 pass from 0 to 1. (The Passage from 011 to 100 implies the modification of 3 bits).

To avoid this disadvantage, the **Gray code** is the most used.

#### **1.2 Gray code (the reflected binary code)**

In Gray code two consecutive numbers differ from each other by only one bit. Gray code is not suitable for arithmetic operations but it is widely used in digital transmission systems to aid in error correction (minimizes the occurrence of errors), improves the signal's quality and consumes less power.

Like natural binary, Gray code can code any natural integer number.

**Note:** a reflected code cannot be used for arithmetic operations.

The link between a code **n** coded in Gray code and a code **N** coded in binary is as follows:

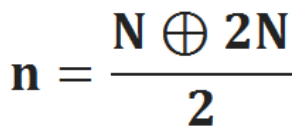

There is another method to build the **Gray code**:

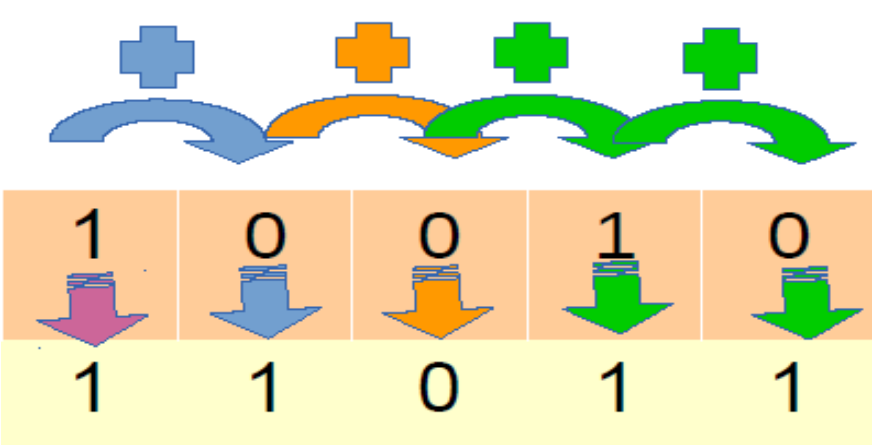

The first bit on the left remains the same, then from left to right to make the sum of the adjacent bits without restraint

1. (**1**0010) 2 =(**1**1011) Gray

## *-* **Binary-to-Gray Code Conversion**

Conversion between binary code and Gray code is sometimes useful. The following rules explain how to convert from a binary number to a Gray code word:

- 1. The most significant bit (left-most) in the Gray code is the same as the corresponding MSB in the binary number.
- 2. Going from left to right, add each adjacent pair of binary code bits to get the next Gray code bit. Discard carries.

Note: the Gray code always has the same number of bits as the natural binary representation.

*Example:* consider a 4-digit number written in natural binary  $(b_3b_2b_1b_0)_2$ , the Gray code  $(g_3g_2g_1g_0)_{gc}$  is obtained as follows :

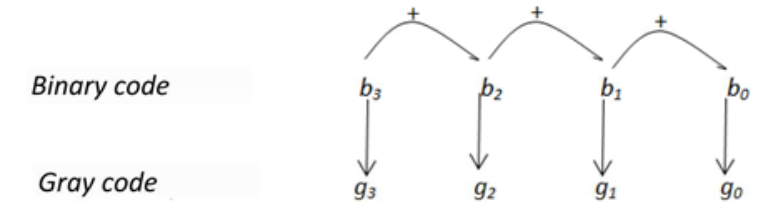

For example, the conversion of the binary number 10110 to Gray code is as follows:

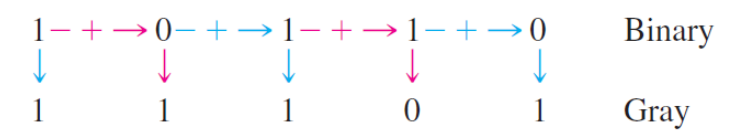

The Gray code is 11101.

*Example:* convert values 35 and 36 to straight binary and Gray code

 $35 = (100011)_{2}$  $36 = (100100)_{2}$ Binary

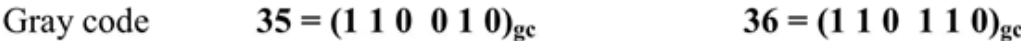

Note: the Gray code is called reflected binary, because the n-1 bits are generated by reflection (mirror).

Where the **Gray code** can be created as follows:

- **1.** A starting code is established: zero is coded 0 and one is coded 1.
- **2.** Then, each time you need an additional bit, we symmetrize the numbers already obtained (like a reflection in a mirror).
- **3.** We add a 1 at the start of the new numbers and a zero on the old ones.

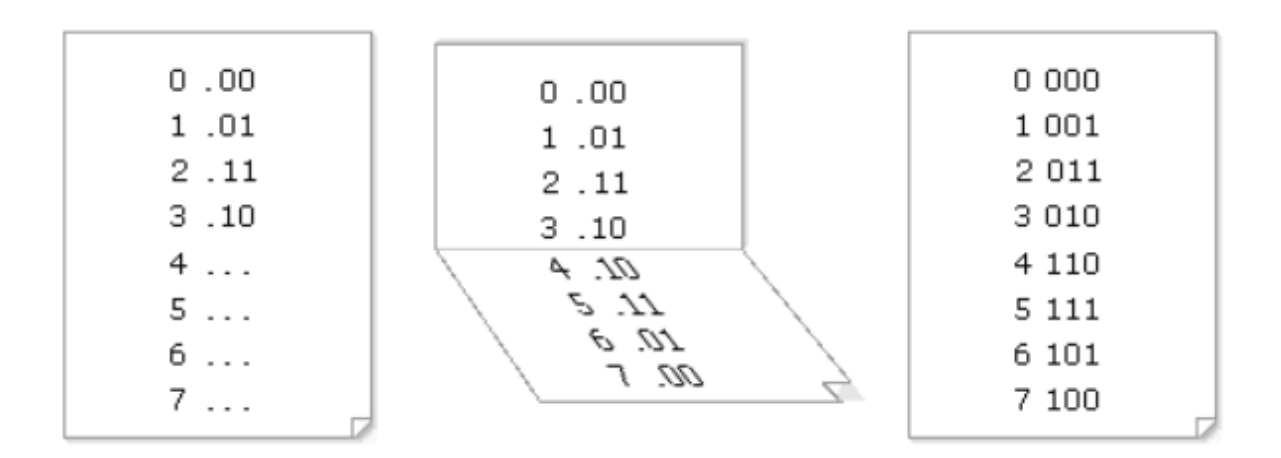

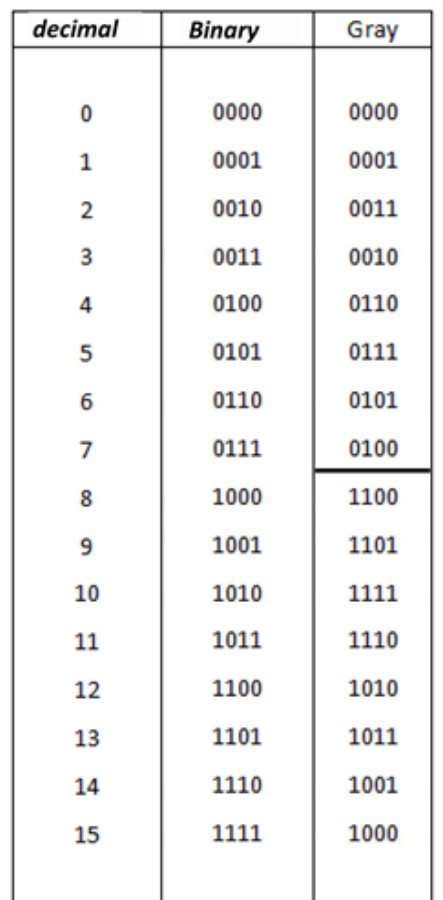

*Example:* write numbers from 0 to 15 in natural binary and Gray code

#### *-* **Gray Code-to-Binary Conversion**

- The MSB remains the same as in Gray code (unchanged)

- Starting from left to right, each bit of the binary code is added to its diagonal neighbor in Gray code. The sum is carried over to the lower line which corresponds to the binary code. Carries are neglected.

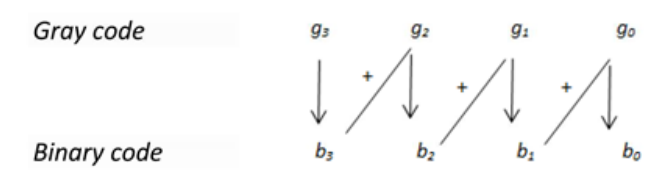

For example, the conversion of the Gray code word 11011 to binary is as follows:

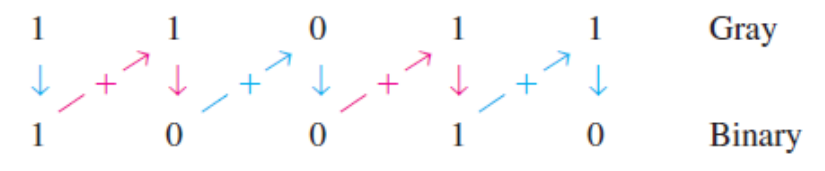

The binary number is 10010.

*Example:* convert the Gray  $(1\ 1\ 0\ 0\ 1\ 0)_{gc}$  into decimal

$$
(1 1 0 0 1 0)_{\text{gc}} = (1 0 0 0 1 1)_{2} = 35
$$

#### **1.3 BCD code (Binary Coded Decimal)**

To move from decimal to binary, successive divisions must be made. There are other simplified methods for the transition from decimal to binary (the BCD code, Excess 3 ...). The BCD is the most used code.

In BCD, each decimal digit is replaced by its 4-bit binary equivalent.

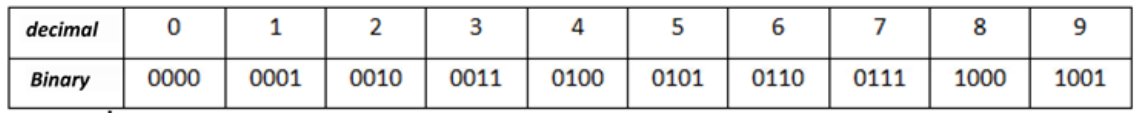

Example: convert the number 275 into BCD

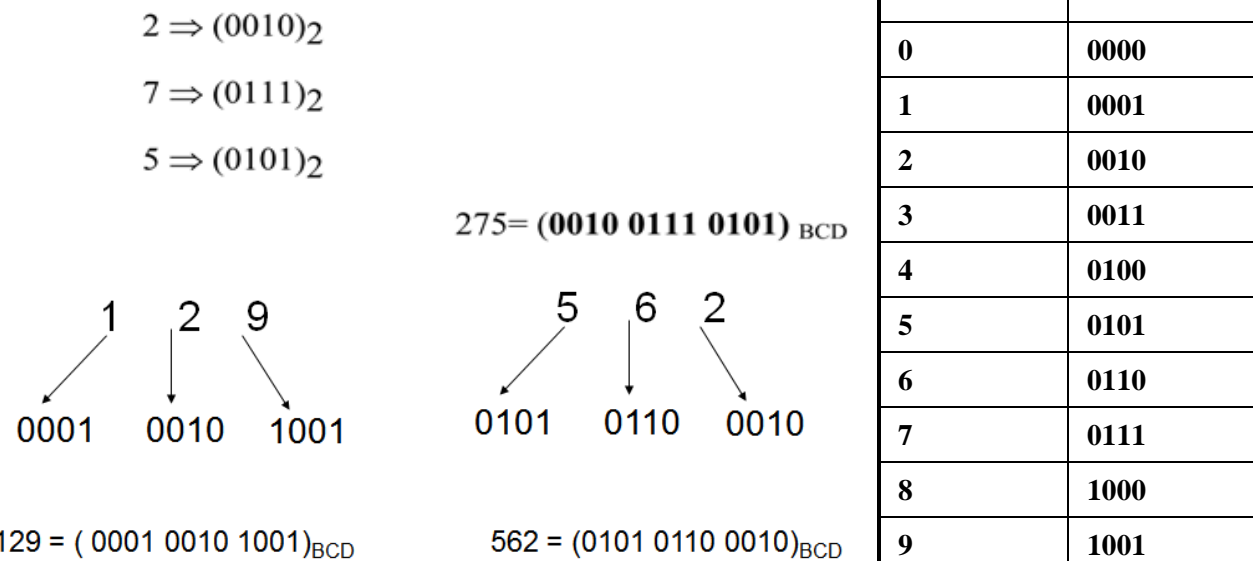

#### **Remark**:

In the BCD code: For the addition, If there is a restraint or the result obtained not belonging to the BCD (**the result is > 9**) we must add  $6 = (0110)$   $_2$ 

*Examples:*

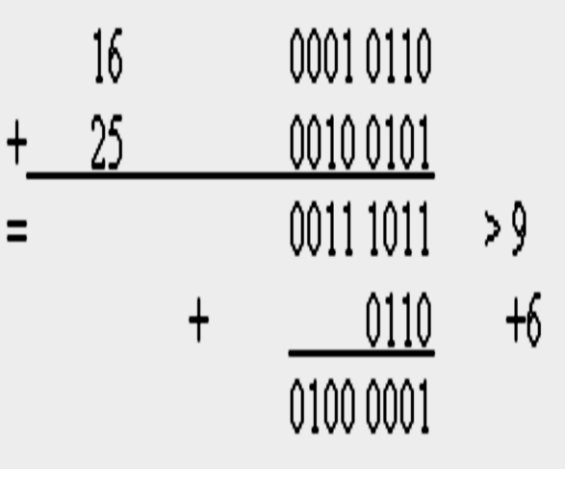

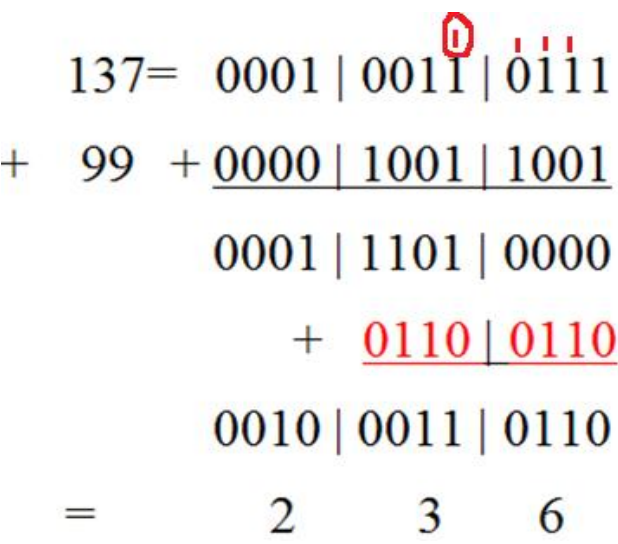

**Decimal BCD code**

#### **1.4 Excess3 code (BCD+3)**

In Excess3, each decimal digit is coded separately in its **binary + 3** equivalent.

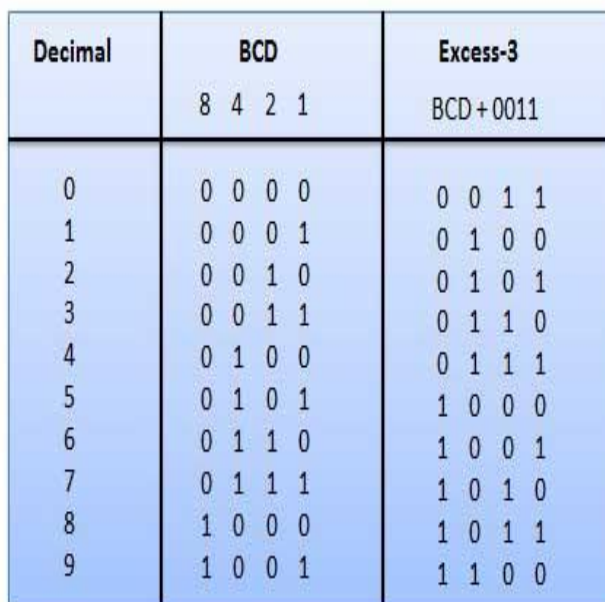

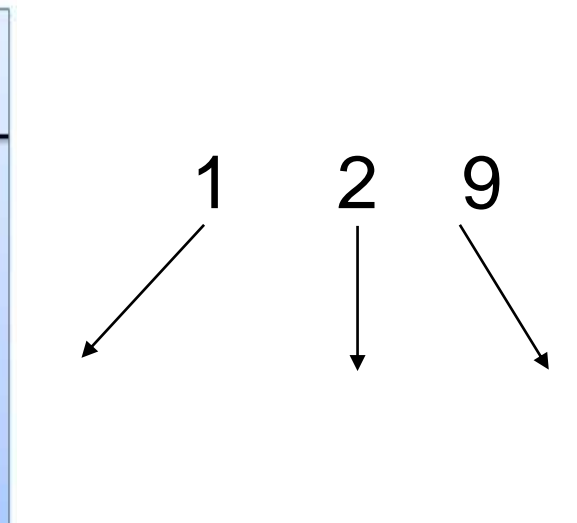

**Remark:** In excess3 code 3: For the addition, if there is a restraint we must add 3 **(+0011)<sup>2</sup>** if not we subtract 3 **(- 0011)<sup>2</sup>**

*Examples:*

#### **2. Data types :**

#### **2.1 Alphanumeric Data (Characters):**

Set of characters including letters, special characters and numerals that are not used in calculations.  $E.g$ : address, name ....

#### **2.2 Numeric Data (Numbers)**

Is a data in the form of numbers that can be used in arithmetic calculations.

- Unsigned Integers (positive numbers).  $E.g$ : age, number of students in class,...
- Signed Integers.  $E.g$ : temperature,...
- Real numbers.  $E.g$  score, weight, size.....

## **3. Characters representation :**

Though computers deal use binary to represent data, humans usually deal with information as symbolic alphabetic and numeric data. So to allow computers to handle user readable alpha/numeric data, a system to encode characters as binary numbers was created.

The set of alphanumeric characters includes letters 'a'......'z', 'A.......'Z', numerals 0.....9, and special characters  $+, \cdot, *, ?$  #. The character representation is done by a correspondence table specific to each code used.

There are a number of standards, we can cite examples:

- **EBCDIC** (Extended Binary Coded Decimal Interchange Code) : 8-bit encoding, mainly used by IBM.
- ASCII (American Standard Code for Information Interchange): each character on 7  $\overline{\phantom{a}}$ bits  $\rightarrow$  128 characters
- **Extended ASCII:** each character on 8 bits  $\rightarrow$  256 characters  $\sim$
- **Unicode:** it is the coding of most alphabets: Arabic, Chinese, Hebrew, Cyrillic ........ It includes several standards: UTF-8, UTF-16, UTF-32......

*Example*: use the Extended ASCII table to code the following characters 'A' '?' 'a'

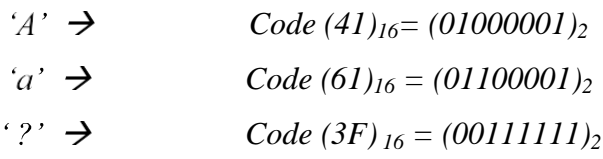

## 7-bit ASCII Code Table

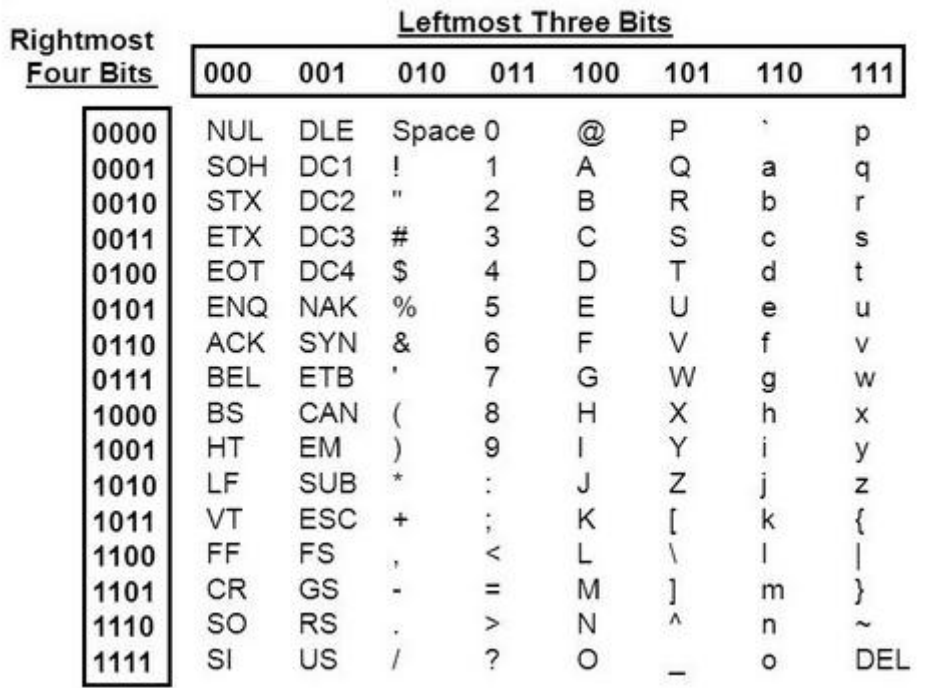

# **ASCII TABLE**

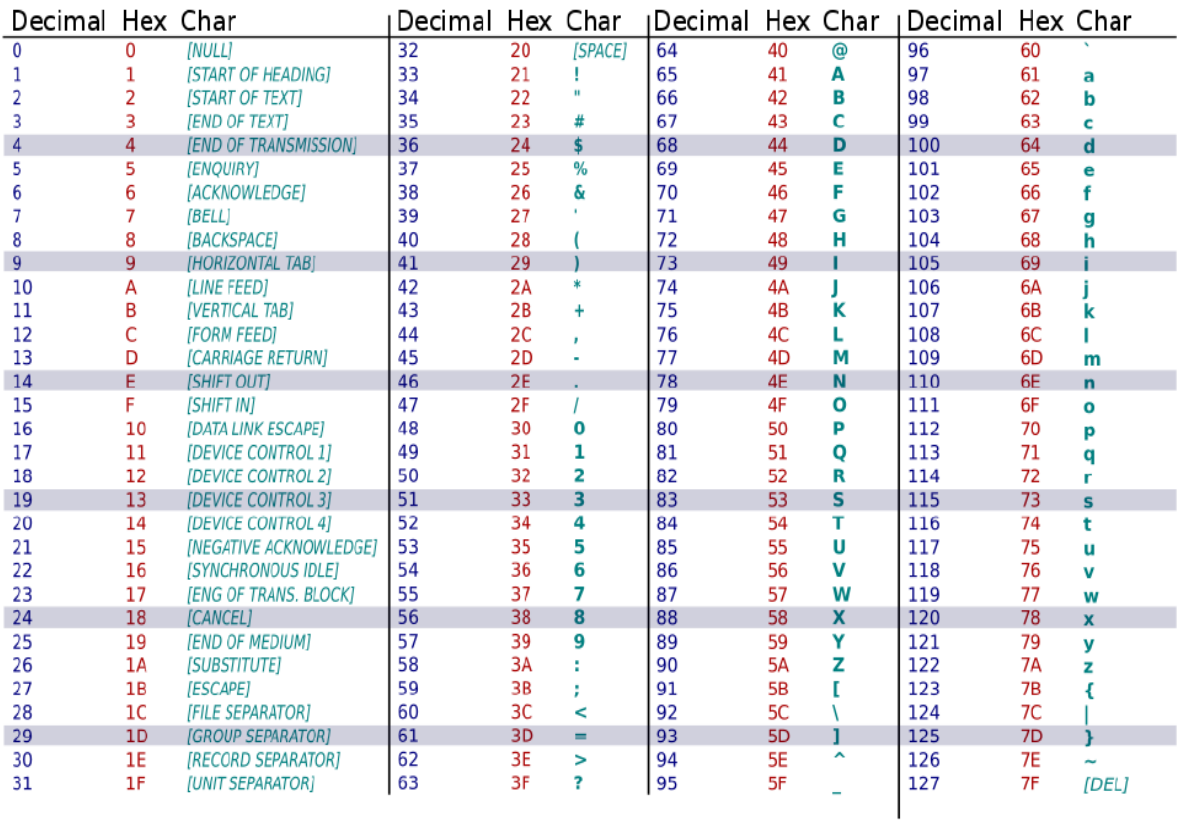

#### **4. Integer representation :**

#### 4.1 Unsigned Integers

Unsigned integers can represent zero and positive integers. Natural binary is used to represent these numbers.

The range of unsigned integers for **n** bits register is  $[0, 2<sup>n</sup>-1]$ 

*Example:* write the value 35 as an 8-bits unsigned integer.

 $35 = (00100011)_2$ 

#### 4.2 Signed Integers

Signed integers can represent zero, positive and negative integers.

**Problem:** how to indicate the machine that a number is negative or positive?

**Solution:** Three (3) representations (3 methods) had been proposed for signed integers:

- **1. Sign-Magnitude representation (Sign + Absolute value)**
- **2. One's Complement representation (1's Complement)**
- **3. Tow's Complement representation (2's Complement)**

 In all three (3) representations, *leftmost bit* (the *most-significant bit* (msb)) is called the *sign bit*. The sign bit is used to represent the *sign* of the integer, with 0 for positive integers and 1 for negative integers.

#### 4.2.1 Signed-Magnitude

- The most significant bit (MSB) is the sign bit, with value of 0 representing positive integer and 1 negative integer.

- The remaining **n-1** bits represent the magnitude (absolute value) of the integer.

The range of numbers that can be represented by n-bit signed-magnitude is

$$
[-(2^{n-1}-1),+(2^{n-1}-1)]
$$

In Signed-Magnitude representation (Sign + Absolute value), if we work on *n bits*, then:

- the *leftmost bit* (the *most-significant bit* (msb)) is used to indicate the sign:
	- **1** : negative sign
	- **0** : positive sign
- The other (*n -1*) bits represent the absolute value (magnitude) of the integer.

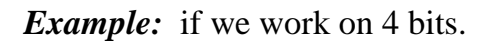

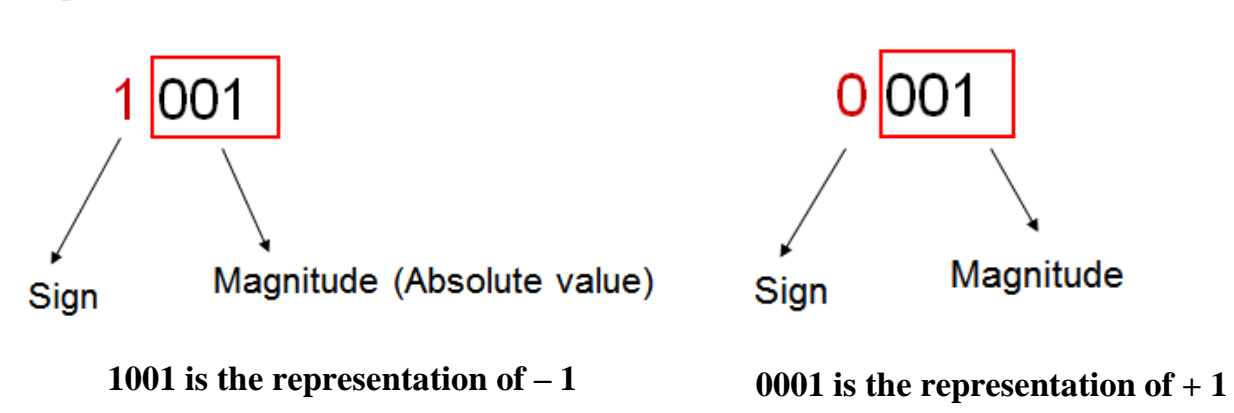

*Example:* convert the following values  $-15$  and  $+20$  into 8-bit Signed-Magnitude numbers.

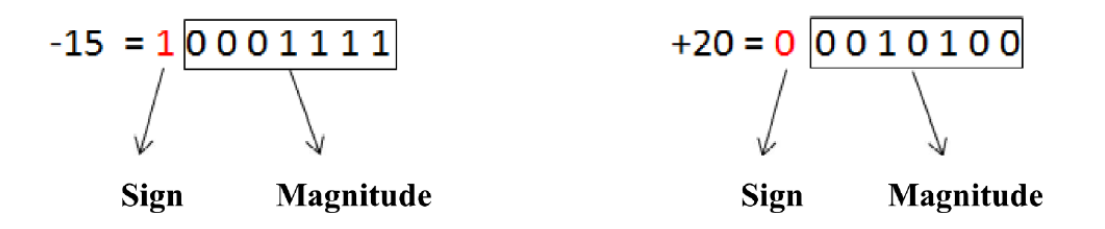

#### Conversion Signed-Magnitude  $\rightarrow$ decimal  $\bullet$

Convert the  $n-1$  bits to decimal and introduce  $(+)$  if the MSB=0 or  $(-)$  otherwise.

*Example:* the following binary numbers are 8-bit Signed-magnitude numbers. What are the decimal values?

$$
(00001001)2 = +9 \t(10000101)2 = -5
$$

If using 3 bits, (on 3 bits) we obtain:

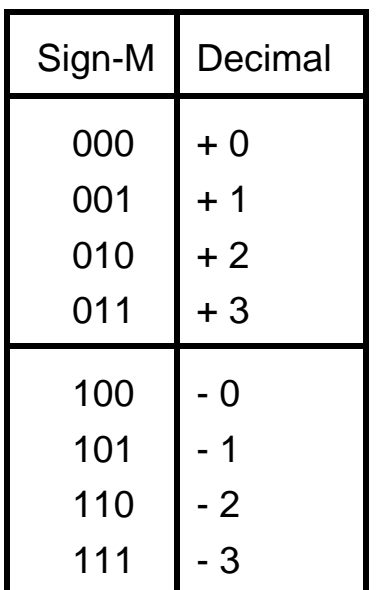

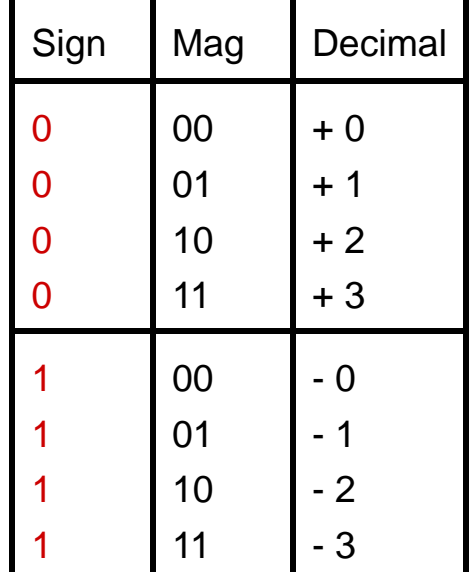

Decimal numbers are between -3 and +3

$$
-3 \le N \le +3
$$
  
\n
$$
-(4-1) \le N \le + (4-1)
$$
  
\n
$$
-(2 -1) \le N \le + (2 -1)
$$
  
\n
$$
-(2 -1) \le N \le + (2 -1)
$$
  
\n
$$
-(2 -1) \le N \le + (2 -1)
$$

If we work on  $n$  bits, the range (interval) of the decimal numbers that we can represent in Sign-Magnitude is:

$$
- (2 \tbinom{(n-1)}{-1} \le N \le + (2 \tbinom{(n-1)}{-1})
$$

**Question:** perform in 4-bit Signed-Magnitude representation the following operations and give the decimal results.  $5 + 2$  $5 - 2$ 

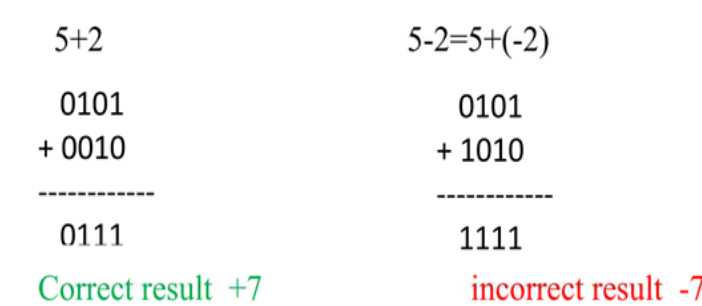

#### Signed-Magnitude drawbacks  $\bullet$

Signed-Magnitude method is very simple, but it has some drawbacks:

- There are two representations of zero  $(00$ .........00) and  $(10$ .........00) which could  $\bullet$ lead to inefficiency and confusion.  $(E.g.$  to test if a number is 0 or not, the CPU will need two tests).
- The difficulty of arithmetic operations which are complicated, because of the sign bit  $\bullet$ which must be treated separately (designing an appropriate circuit is difficult).
- The sign of both numbers have to be examined before the operation is determined  $\bullet$ (addition or subtraction).
- Two separate circuits are required to do the addition and subtraction operations (the ideal is to use a single adder-subtractor circuit that does both addition and subtraction.)

#### $4.2.2$ One's complement

- Positive numbers are obtained by conversion to natural binary.

- Negative numbers are obtained by inverting each bit of the positive opposite (0 becomes 1 and 1 becomes 0).

*Example:* convert the following values to 8-bit 1's complement  $+12$  and  $-23$ 

- $\bullet$  +12= (00001100)2
- Positive value of -23 is +23 =  $(00010111)_2$ , 1's complement  $\rightarrow$  $(11101000)_2$

**Question:** find the same values into 16-bit 1's complement

#### Answer:

- $+12 = (0000000000001100)_{2}$  $\bullet$
- Positive value of -23 is +23 =  $(0000000000010111)_2$ ,
	- 1's complement  $\rightarrow$  (11111111111101000)<sub>2</sub>

The range of numbers that can be represented by n-bit 1's complement is

 $[-(2^{n-1}-1),+(2^{n-1}-1)]$ 

## • Conversion 1's complement  $\rightarrow$  decimal

- Determine whether the number is positive or negative (look at the MSB)  $\overline{a}$
- If the number is positive, convert to decimal  $\blacksquare$
- If the number is negative, complement the number, convert to decimal and introduce the sign  $(-)$

#### *Example:*

What is the decimal value represented by the value **101010** in **1's complement** of **6** bits?

- **-** The MSB = 1 indicates that this is a *negative* number. (Sign bit is  $1 \Rightarrow$  negative)
- Value = (010101)<sub>2</sub>= -(21)<sub>10</sub>

*Example:* convert the following 8-bit 1's complement numbers to decimal

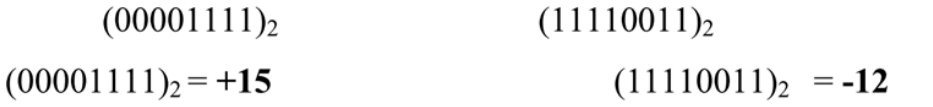

*Example:* convert the following 16-bit 1's complement numbers to decimal

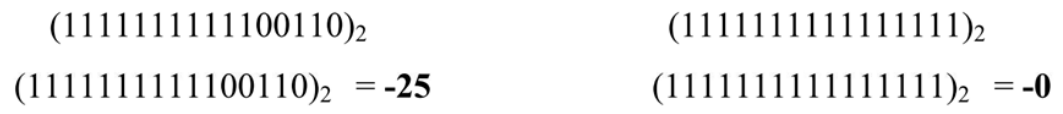

If we work on 3 bits:

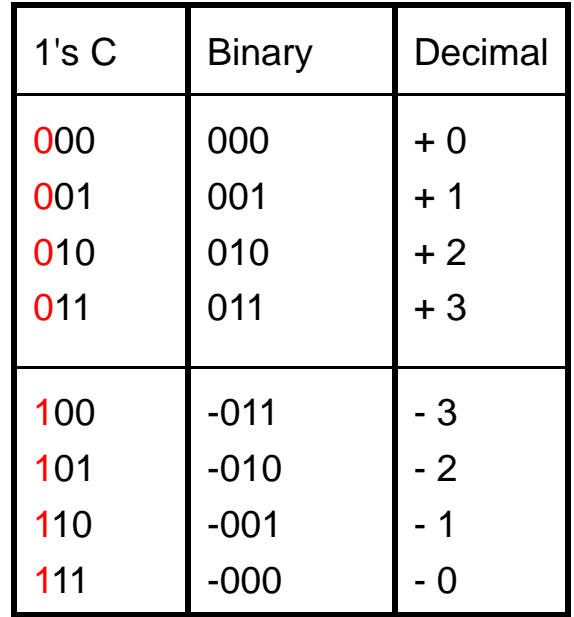

Decimal numbers are between -3 and +3

$$
-3 \le N \le +3
$$
  
\n
$$
-(4-1) \le N \le + (4-1)
$$
  
\n
$$
-(2 -1) \le N \le + (2 -1)
$$
  
\n
$$
-(2 \qquad -1) \le N \le + (2 \qquad -1)
$$
  
\n
$$
-(2 \qquad -1) \le N \le + (2 \qquad -1)
$$

If we work on  $n$  bits, the range (interval) of the decimal numbers that we can represent in **1's complement** is:

$$
- (2 \tbinom{(n-1)}{-1} \leq N \leq + (2 \tbinom{(n-1)}{-1}
$$

#### 1's complement addition/subtraction  $\bullet$

Addition in 1's complement is done as follows:

o Add the two numbers.

o If an end carry occurs, add the carry to the result.

Subtraction in 1's complement is done as follows:

- Transform the subtraction to the addition of the 1's complement.  $\overline{O}$
- Use 1's complement addition rules.  $\overline{O}$

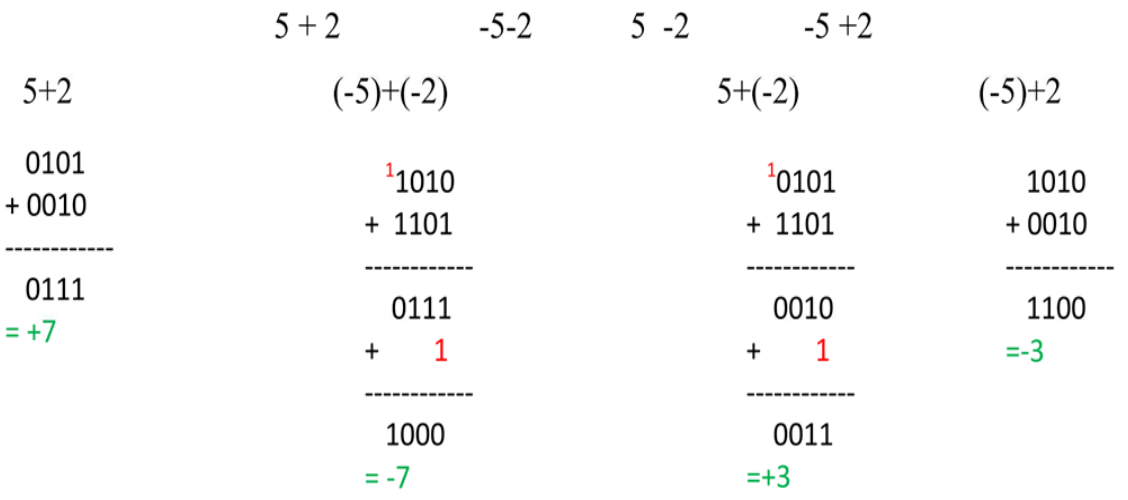

*Example:* calculate the following operations using 1's complement form (4-bit)

#### Note:

The disadvantage of 1's complement method is the double representation of zero  $+0$  and  $-0$ .

**Question:** perform the following operations using 1's complement form (4-bit)

 $5 + 4$  $-5 - 7$ 

#### Answer:

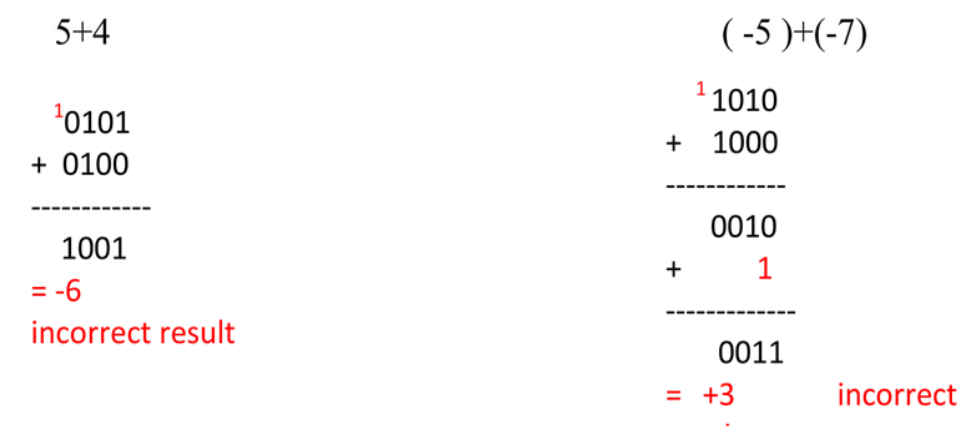

The results are incorrect because  $+9$  and  $-12$  are outside the range  $[-7, +7]$ 

#### $\bullet$ **Overflow problem**

- The overflow occurs because the width of registers is finite.
- The overflow occurs when two numbers of **n** bits each are added and the resultoccupies **n+1** digits.
- An overflow can be detected when the sign of the result is different from the sign ofthe two numbers.
- The overflow cannot occur when the two numbers have different signs.

#### **Note:**

In unsigned integer addition, overflow occurs if there is end carry.

#### **4.2.3 Two's complement**

- Positive number is obtained by conversion to natural binary.

- The 2's complement of negative number equals its **1's complement + 1**

*Example:* convert the following values to 8-bit 2's complement  $+12$  and -35

- $\bullet +12 = (00001100)_2$
- Positive value of -35 is +35 = (00100011) 2, 1's complement of -35  $\rightarrow$  $(11011100)<sub>2</sub>$

The 2's complement of -35= $(11011100)<sub>2</sub> +1 = (11011101)<sub>2</sub>$ 

Question: find the same values into 16-bit 2's complement

Answer:

- $\bullet$  +12=(0000000000001100)<sub>2</sub>
- Positive value of -35 is +35 =  $(0000000000100011)_2$ , 1's complement of -35  $\rightarrow$  (11111111111011100)<sub>2</sub>

The 2's complement of -35 =  $(1111111111011100)_2 + 1 = (1111111111011101)_2$ 

#### **Note:**

 The easiest way to obtain the 2's complement of a negative number is by starting from LSB (rightmost bit) of the positive value, leaving all the 0s and the first 1 unchanged and complements all the remaining bits.

**Example:** convert the following values to 8-bit 2's complement -24 and -19

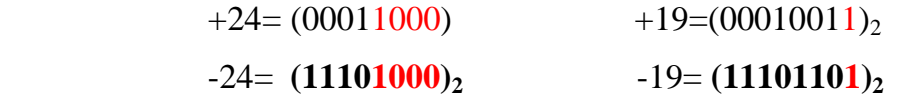

**The range** of numbers that can be represented by n-bit 2's complement is:

$$
[-2^{n-1},+(2^{n-1}-1)]
$$

#### Conversion 2's complement  $\rightarrow$  decimal

- Determine whether the number is positive or negative (look at the MSB).  $\blacksquare$
- If the number is positive, convert to decimal.  $\blacksquare$
- If the number is negative, flip all the bits and add 1 then convert to decimal (introduce  $\overline{\phantom{a}}$ the sign  $-$ )

#### Note:

Another method to obtain the decimal value of 2's complement negative number is to leave (from the LSB) all the 0s and the first 1 unchanged, flip all the remaining bits then convert to decimal (introduce the sign -)

#### *Example:* convert the following 8-bit 2's complement numbers to decimal

 $(00001110)_2$  $(10001000)_2$  $(11101110)<sub>2</sub>$ 

- $(00001110)_2 = +14$  $\ddot{\phantom{0}}$
- $(10001000)_2$  =  $(01111000)_2$  = 120  $\ddot{\phantom{0}}$
- $(11101110)<sub>2</sub> = -(00010010)<sub>2</sub> = -18$  $\bullet$

*Example:* convert the following 16-bit 2's complement numbers to decimal

- $(1111111111101111)_2$  $(1111111111111000)<sub>2</sub>$
- $(1111111111101111)_2$  =  $(0000000000010001)_2$  = -17
- $(111111111111000)_2$  =  $-(0000000000001000)_2$  = 8

If we work on 3 bits:

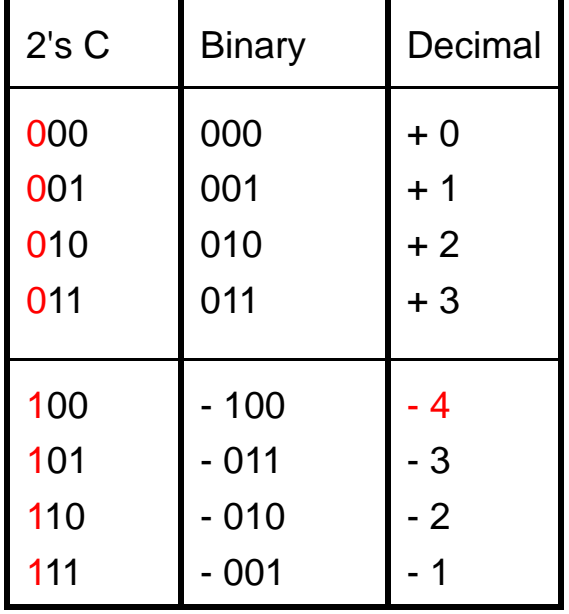

Decimal numbers are between -4 and +3

$$
-4 \le N \le +3
$$
  
\n
$$
-(4) \le N \le + (4-1)
$$
  
\n
$$
-(2) \le N \le + (2-1)
$$
  
\n
$$
-(2^{(3-1)}) \le N \le + (2^{(3-1)}-1)
$$

Answer:

If we work on  $n$  bits, the range (interval) of the decimal numbers that we can represent in **2's complement** is:

$$
- (2 \tbinom{(n-1)}{ } \leq N \leq + (2 \tbinom{(n-1)}{ } -1 )
$$

#### • 2's complement addition/subtraction

Addition / subtraction in 2's complement is similar to 1's complement with the following difference:

o If an end carry occurs it'll be dropped rather than added to the result

*Example:* Calculate the following operations using 2's complement form (4-bit)

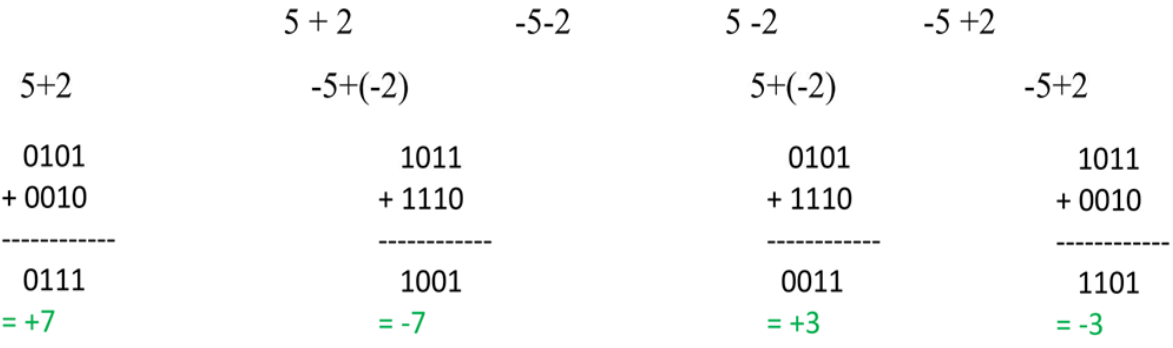

**Question:** perform the following operations using 2's complement form (4-bit)

 $5 + 4$  $-5 - 7$  $5 + 4$  $(-5) + (-7)$  $10101$  $10^{1}11$  $+0100$  $+ 1001$ -----------------------1001 0100  $= -7$  $= +4$  incorrect result incorrect result

#### **Overflow problem!!!**

The results are incorrect because  $+9$  and  $-12$  are outside the range  $[-8, +7]$ 

#### • Advantages of 2's complement

- The most used representation for negative numbers in computers  $\overline{\phantom{a}}$
- One representation of zero  $\sim$
- One additional number  $2^{n-1}$  $\mathbb{L}^{\mathbb{R}}$

#### Note:

In 1's complement or 2's complement, arithmetic operations are advantageous. The subtraction of a number is reduced to the addition of its complement. This allows the machine to use a single adder-subtractor circuit that does both addition and subtraction.

#### **5. Real number representation:**

 A real (fractional) number has two parts: **integer part** and **fractional (decimal) part** these parts are separated by a dot ( **.** ) called the decimal point. The problem in real (fractional) number representation is how to indicate to the machine the position of the decimal point? There are two ways to represent real numbers:

#### **5.1 Fixed-Point Representation**

 In this representation, the most significant bit represents the sign **(+/-)**, the integer part is represented on a fixed *n* bits and the fractional part on a fixed *p* bits.

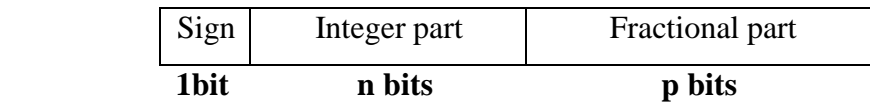

*Example:* assume a 6-bit real number with 3 bits for integer part and 2 bits for the fractional part.

- Find the representation of the following values  $+5.75 -0.25 -4.125$
- Calculate the range of the possible values

Answer:

- $+5.75 = (010111)_2$ 
	- $-0.25 = (100001)_2$
	- -4.125 impossible
- The range is  $[-7.75, +7.75]$  $[-7.75, -7.50, -7.25, \ldots, \ldots, \ldots, \ldots, +0.00, \ldots, \ldots, \ldots, +7.25, +7.50, +7.75]$

#### **Fixed-Point advantages**

- Fixed point representation is easy to implement.  $\bullet$
- Arithmetic operations are simple and can be performed faster (like integers).

## **Fixed-Point drawbacks**

- In fixed point representation, range of representable numbers is limited.  $\bullet$
- $\bullet$  Loss of precision.
- There is no standard for fixed point representation.  $\bullet$

## 5.2 Floating-Point Representation

Floating point representation is similar to scientific notation. The proper format for **normalized** scientific notation of a number N is  $\pm a \times 10^b$  where  $1 \le a \le 10$  and b is the power of 10. In binary  $N=\pm a x 2^b$  where  $1 \le a < 2$  and b is the power of 2.

Question: express the following numbers in normalized scientific notation

In the early days of computing, each computer constructor (brand) had its own floating point format. This had the unfortunate effect that a code that worked perfectly well on one machine could crash on another one (portability limited).

#### $\bullet$ **IEEE 754 Floating Point representation standard**

IEEE 754 is a technical standard for floating-point representation which was established in 1985 by the **Institute of Electrical and Electronics Engineers (IEEE)**.

IEEE 754 has 3 basic components:

- **1. The Sign**
- **2. The Biased Exponent**
- 3. **The Mantissa**

The IEEE754 Standard defines three (3) formats for representing floating point numbers:

- **Single precision** on 32 bits
- **Double precision** on 64 bits
- **Extended precision** on 80 bits

#### $\bigcirc$ **IEEE 754 single precision**

#### **Normalized Form:**

The number is expressed as follows:

• 1 bit for sign

• 8 bits for the biased (shifted) exponent. Biased exponent = Real exponent +127. The exponent is shifted by  $2^{8-1}$ -1=127. This shift is useful because the exponent can be positive or negative.

• 23 bits for the mantissa

The following steps provide the method to convert a real number to floating point format:

- 1. Convert the number to Binary
- **2.** Normalize the number under the form  $N = (+/-)(1.m)_2 \cdot 2^{RE}$  **(m: mantissa)**
- **3.** Calculate the **Biased exponent, BE=RE+ bias= RE+127**
- 4. Store the **sign**, **BE** and the **mantissa (m)** in 32 bits

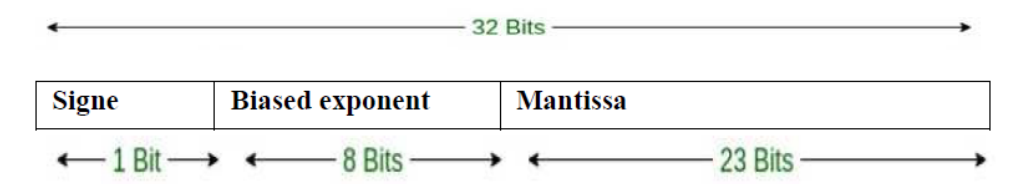

#### **Note:**

Since the first bit of a normalized binary floating point number is always 1 (always exists), we don't need to store it explicitly in the memory. This bit is called *"hidden bit"*.

*Examples: c*onvert the following numbers to IEEE 754 single-precision.

 $-3.625$   $+65.75$   $-0.125$ 

- $N = -3.625$ 
	- 1. Convert to binary  $N = -(11.101)_2$
	- 2. Normalize  $N = -(1.1101)_2 \times 2^{+1}$  (**Mantissa (M)** = 1101)
	- 3. Calculate the **Biased exponent , BE= RE+127**= 1+127 = 128 = 10000000(2)
	- 4. Store S, BE and M in 32 bits

1 10000000 11010000000000000000000

 $N=+65.75$ 1. Convert to binary  $N = + (1000001.11)_{2}$  $N = + (1.00000111)_2 x2^{+6}$ 2. Normalize  $BE = RE + 127 = 6 + 127 = 133$ 3. Calculate the Biased exponent, 4. Store S, BE and M in 32 bits 0 10000101 000001110000000000000000  $N = -0.125$ 1. Convert to binary  $N = -(0.001)<sub>2</sub>$ 2. Normalize  $N = +(1, 0)_2 x 2^{-3}$  $BE = RE + 127 = -3 + 127 = 124$ 3. Calculate the Biased exponent, 4. Store S, BE and M in 32 bits  $|1\;0111100\;00000000000000000000000|$ 

#### $\circ$  IEEE 754 single precision  $\rightarrow$  decimal

To convert a number written in IEEE754 single precision to decimal:

- 1. Calculate the Real exponent, RE= BE-127
- 2. Calculate value = sign × (1, mantissa)<sub>2</sub> × 2<sup>RE</sup>, with sign =  $\pm 1$
- 3. Convert the value to decimal (polynomial form)

*Examples:* convert to decimal the following IEEE 754 single-precision numbers.

 $(C0980000)_{16}$  (42484000)<sub>16</sub>

- N=  $(C0980000)_{16}$ 
	- Convert to binary  $N = (1\ 10000001\ 001100000000000000000)_{2}$
	- **1.** Calculate the **Real exponent, RE= BE-127 =129-127=+2**
	- **2.** N =  $-(1.0011)_{2}$  x  $2^{+2}$
	- **3.** Convert the value to decimal N =  $(1.0011)_2 \times 2^{+2} = (100.11)_2 = -4.75$
- $(42484000)_{16} = +50.0625$

#### **Denormalized Form**

 Normalized form has a serious problem, with an implicit leading 1 for the fraction; it cannot represent the number zero! And the numbers close to zero.

Denormalized form was devised to represent zero and other numbers.

For BE=0, the numbers are in the Denormalized form. An implicit leading 0 (instead of 1) is used for the Mantissa (fraction); and the actual exponent is always -126. Hence, the number zero can be represented with E=0 and M=0 (because  $0.0\times2^{-126}$ =0).

We can also represent very small positive and negative numbers in de-normalized form with  $E=0$ . For example, if  $S=1$ ,  $BE=0$ , and  $M=011$  0000 0000 0000 0000 0000. The actual Mantissa (fraction) is:  $0.011=1\times2^{-2}+1\times2^{-3}=0.375$ . Since S=1, it is a negative number. With BE=0, the actual exponent is -126. Hence the number is -0.375 $\times$ 2<sup>-126</sup>, which is an extremely small negative number (close to zero).

 $\circ$  Special Values

\*Zero:

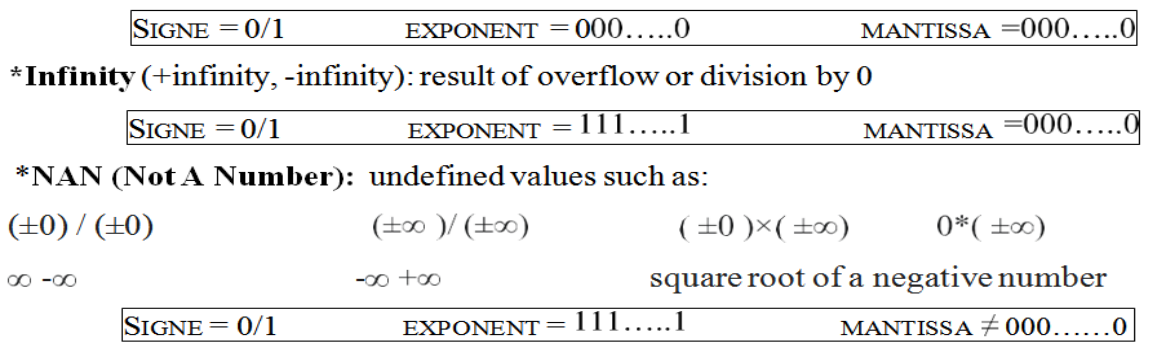

In summary, the value  $(N)$  is calculated as follows:

- For  $1 \leq BE \leq 254$ ,  $N = (-1)^{S} \times 1.M \times 2^{(EB-127)}$ . These numbers are in the so-called *Normalized* form. The sign-bit represents the sign of the number. Fractional part (1.M) is normalized with an implicit leading 1. The exponent is bias (or in excess) of 127, so as to represent both positive and negative exponent. The range of exponent is -126 to +127.
- For  $E = 0$ ,  $N = (-1)^{S} \times 0.M \times 2^{(-126)}$ . These numbers are in the so-called **Denormalized** form. The exponent of  $2^{-126}$  evaluates to a very small number. Denormalized form is needed to represent zero (with  $M=0$  and  $BE=0$ ). It can also represent very small positive and negative number close to zero.
- For  $E = 255$ , it represents special values, such as  $\pm$ INF (positive and negative infinity) and NaN (not a number).

Summary of the different possible representations on the IEEE 754 standard (Simple Precision)

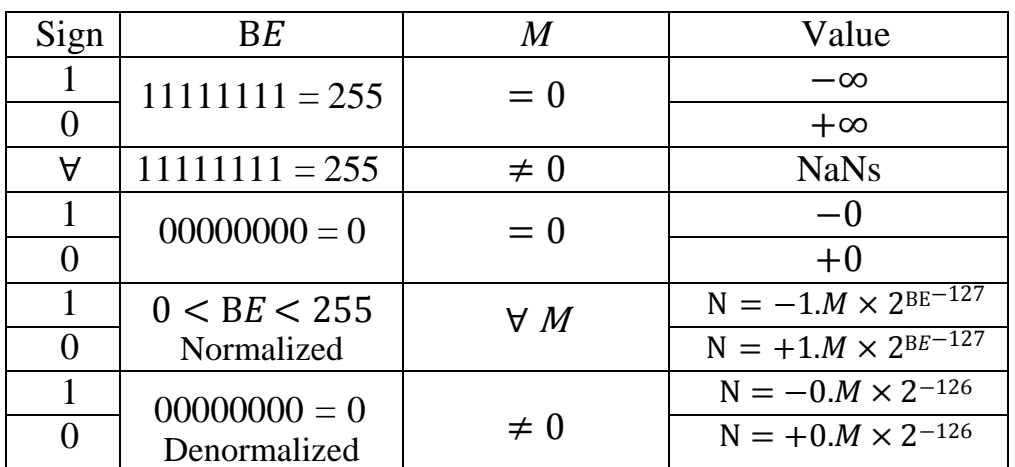

*Question:* What is the largest and smallest positive number in normalized form?

*Answer:* We have in normalized form:

$$
1 \le BE \le 254 \implies 126 \le RE \le +127
$$
  

$$
1.00...0_{(2)} \le 1.M \le 1.11...1_{(2)} \implies 1_{(10)} \le RE \le (2-2^{-23})_{(10)}
$$

Smallest normalized positive number =  $1,0 \times 2^{126} = 2^{126}$ 

Largest normalized positive number  $= (2-2^{-23}) \times 2^{+127}$ 

#### **Note:**

 There is a compromise between the size of the mantissa (23 bits) representing the accuracy and the size of the exponent (8 bits) representing the range.

- More digits assigned for the mantissa  $\rightarrow$  higher precision and lower range
- More digits assigned for the exponent  $\rightarrow$  higher range and lower precision

## **Note:**

The IEEE754 Standard defines three (3) formats for representing floating point numbers:

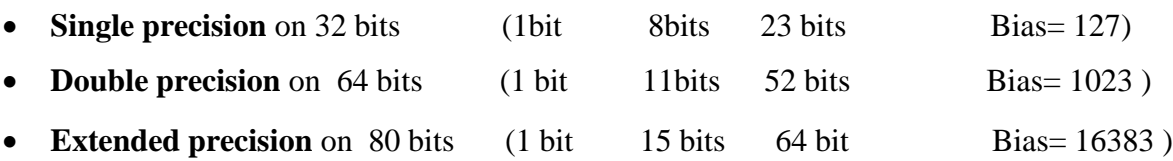

## **IEEE 754 Addition/Subtraction operations**

Floating point arithmetic is more complicated than the fixed point. To calculate  $A+B$ (or A-B) we have to follow these steps:

- **1-** Write the two numbers in normalized form
- **2-** Align the exponents (smaller exponent aligned to the larger)
- **3-** Add/subtract the mantissas
- **4-** Renormalize if necessary

## *Example:*

Assume A and B two IEEE 754 single precision numbers. Calculate A+B , A-B and B-A

A = 0 10000010 10101000000000000000000

B = 0 10000001 00100000000000000000000

- $\bullet$  A+B  $A+B=+(1,10101)$ <sub>2</sub>  $X2^3 + (1,001)$ <sub>2</sub>  $X2^2$ = +  $((1,10101)_2$  + $(0,1001)_2$  )x2<sup>3</sup> =  $(10,00111)_2$  x2<sup>3</sup> =  $(1,000111)_2$  x2<sup>4</sup>  $A-B$  $\bullet$ A-B= +(1,10101)<sub>2</sub>  $x2^3$  - (1,001)<sub>2</sub>  $x2^2$ = +  $((1,10101)_2 - (0,1001)_2)x2^3 = (1,00011)_2 x2^3$  $\bullet$  B-A  $B-A=(1,001)_2$   $x2^2 - (1,10101)_2$   $x2^3$ =  $((0,1001)_2 - (1,10101)_2)x2^3 = -((1,10101)_2 - (0,1001)_2)x2^3 = -(1,00011)_2 x2^3$ 
	-

Note:

B-A can be obtained directly by flipping the sign of the operation A-B.